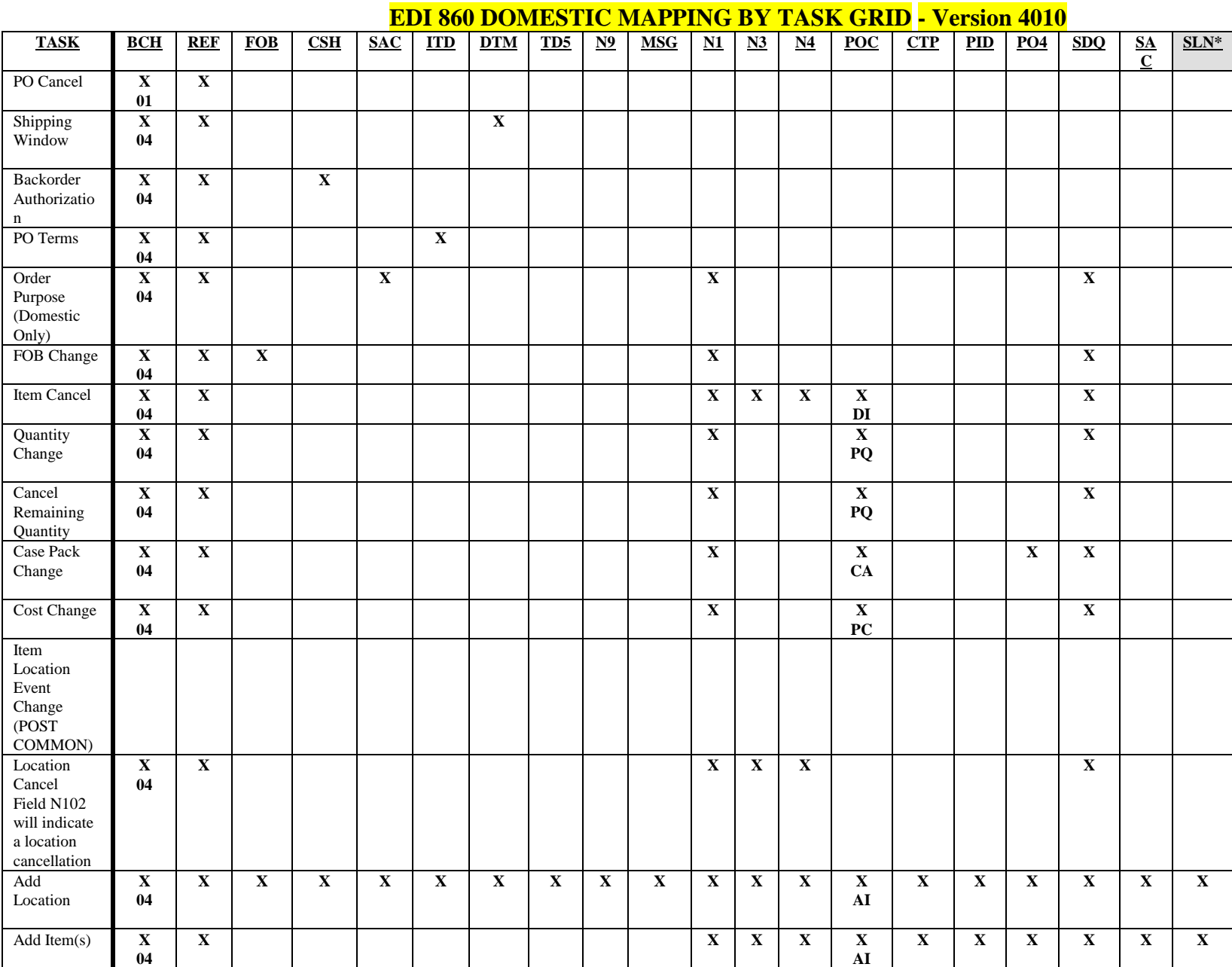

## \*Sent if Asst. Item only

SDQ segments only used if original PO in SDQ format